# **«ВЫБОРЫ –ДОСТУПНО И ПОНЯТНО!»**

МБОУ СОШ с. Октябрьское Ким Галина Александровна учитель истории и обществознания

*Девиз урока: Когда необходимо сделать выбор, а вы его не делаете, - это тоже выбор. / У. Джеймс /*

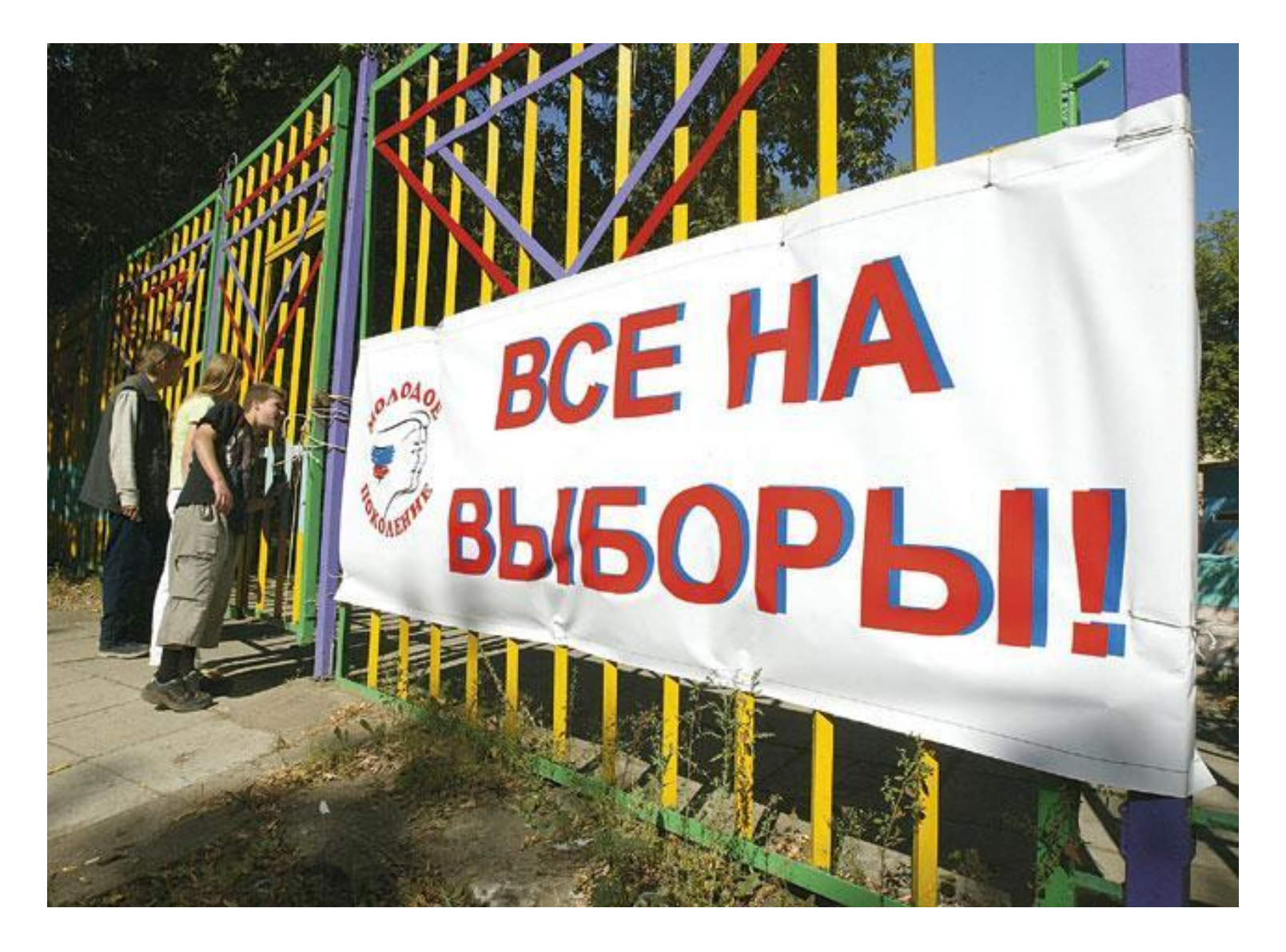

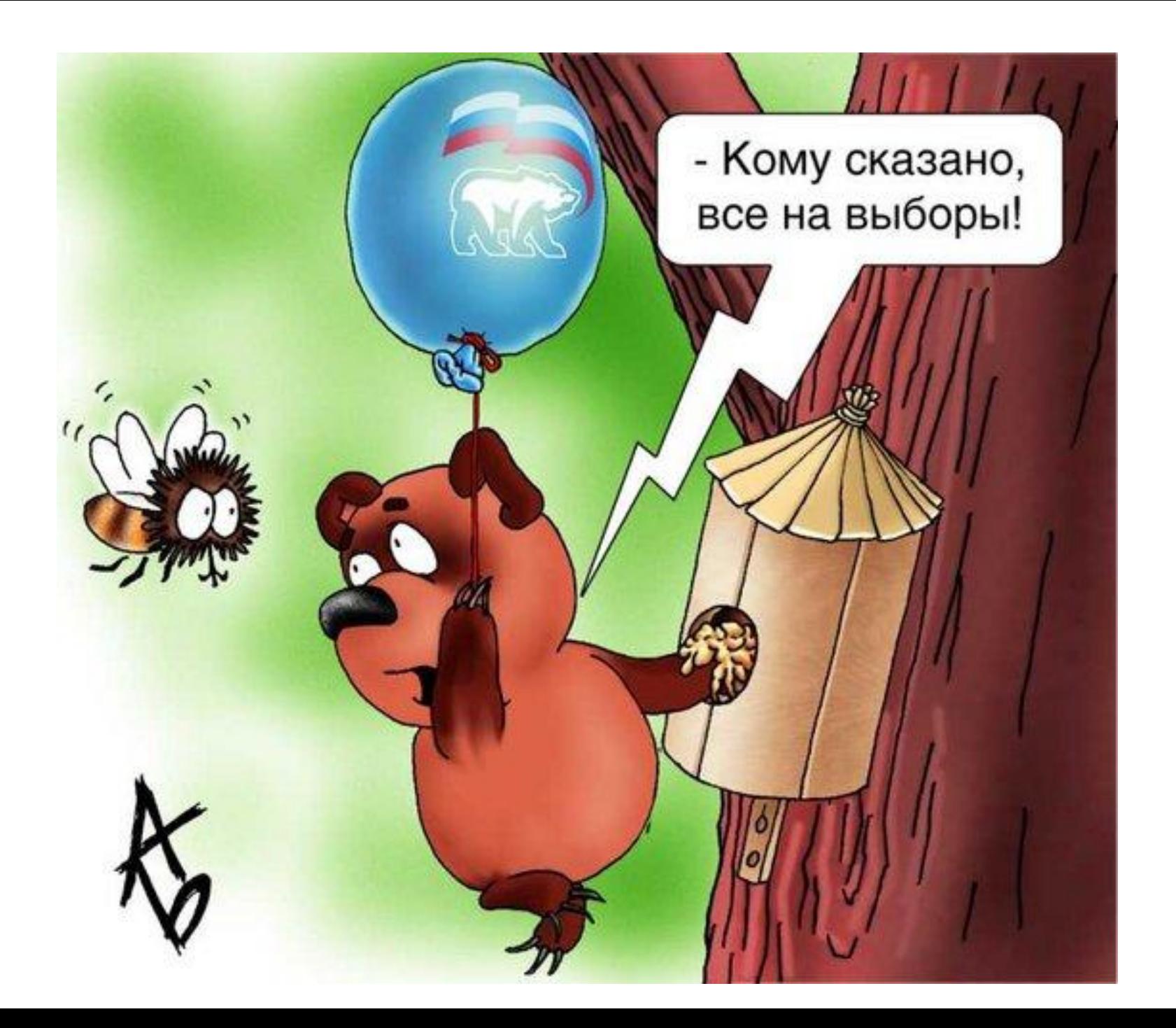

- ⦿ Составление списков избирателей. (Ст.16 Закона Лип. обл. от 2.06. 2006 № 298- ОЗ с изменениями от15.10. 2009 №316 – ОЗ)
- ⦿ Ознакомление избирателей со списками избирателей. (Ст.18)
- ⦿ Список кандидатов. (Ст. 47)
- ⦿ Присутствие наблюдателей, доверенных лиц. (Ст. 48)
- ⦿ Тайное голосование;
- ⦿ Подсчет бюллетеней, голосов;
- ⦿ Официальное опубликование результатов выборов.

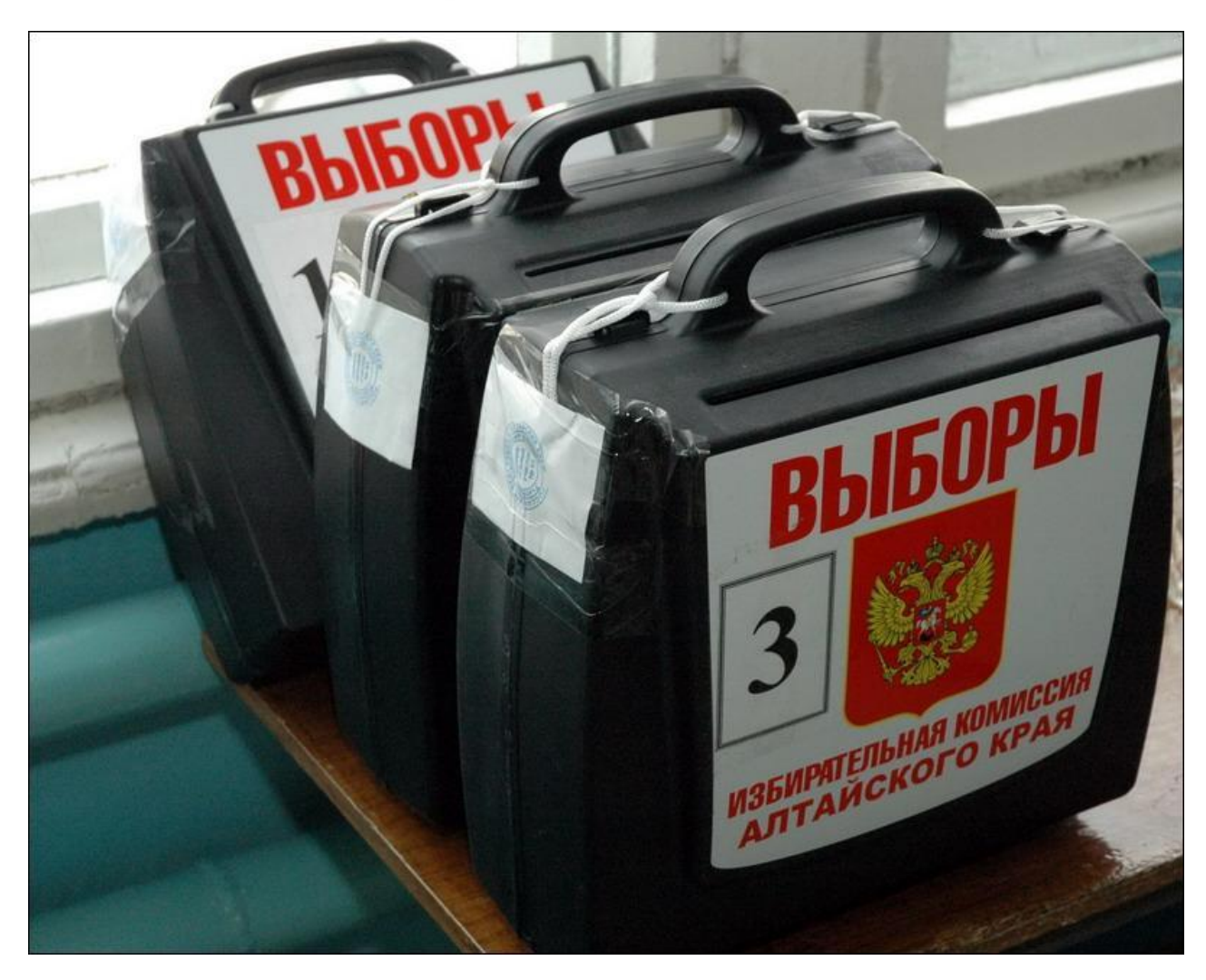

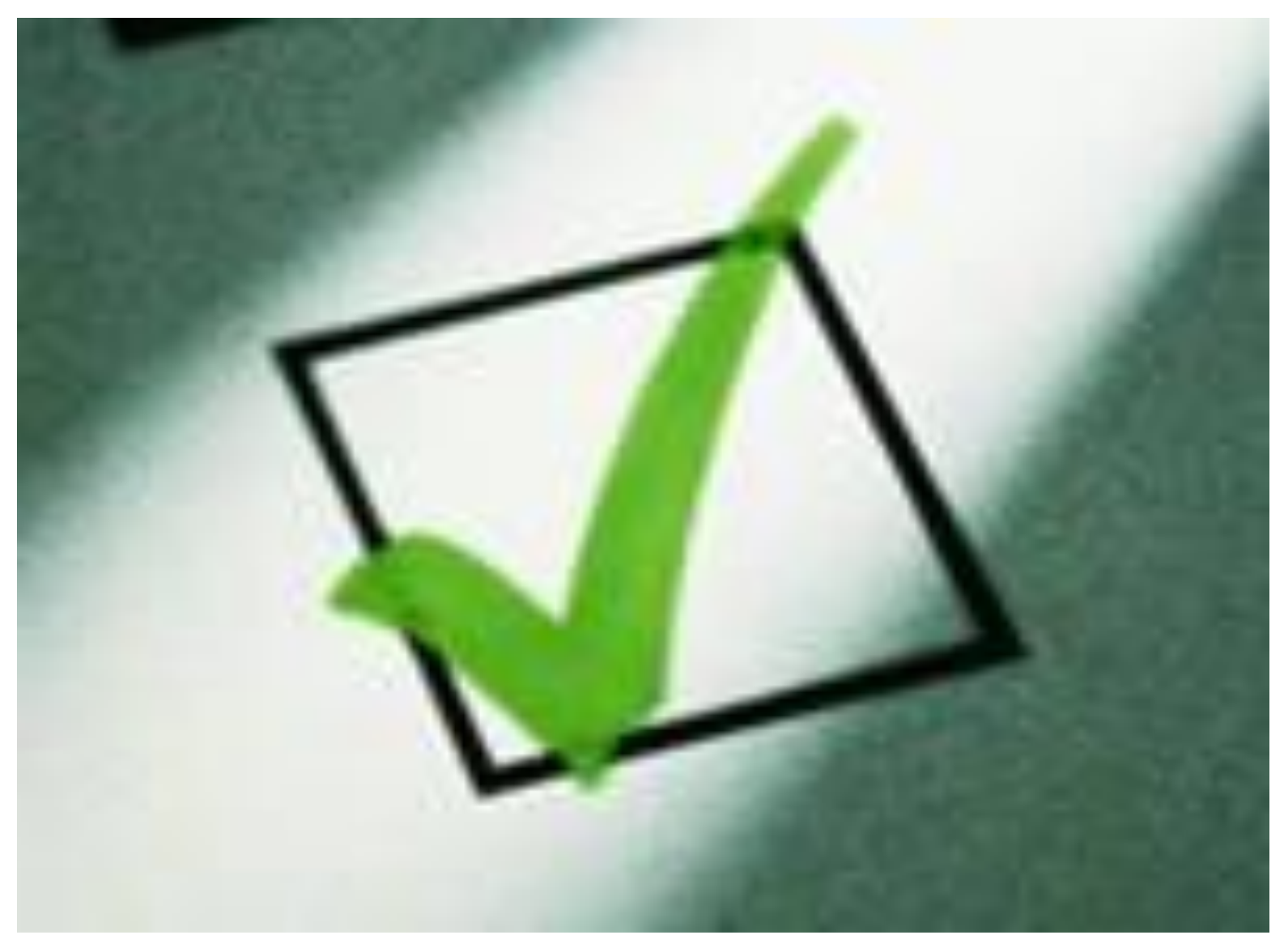

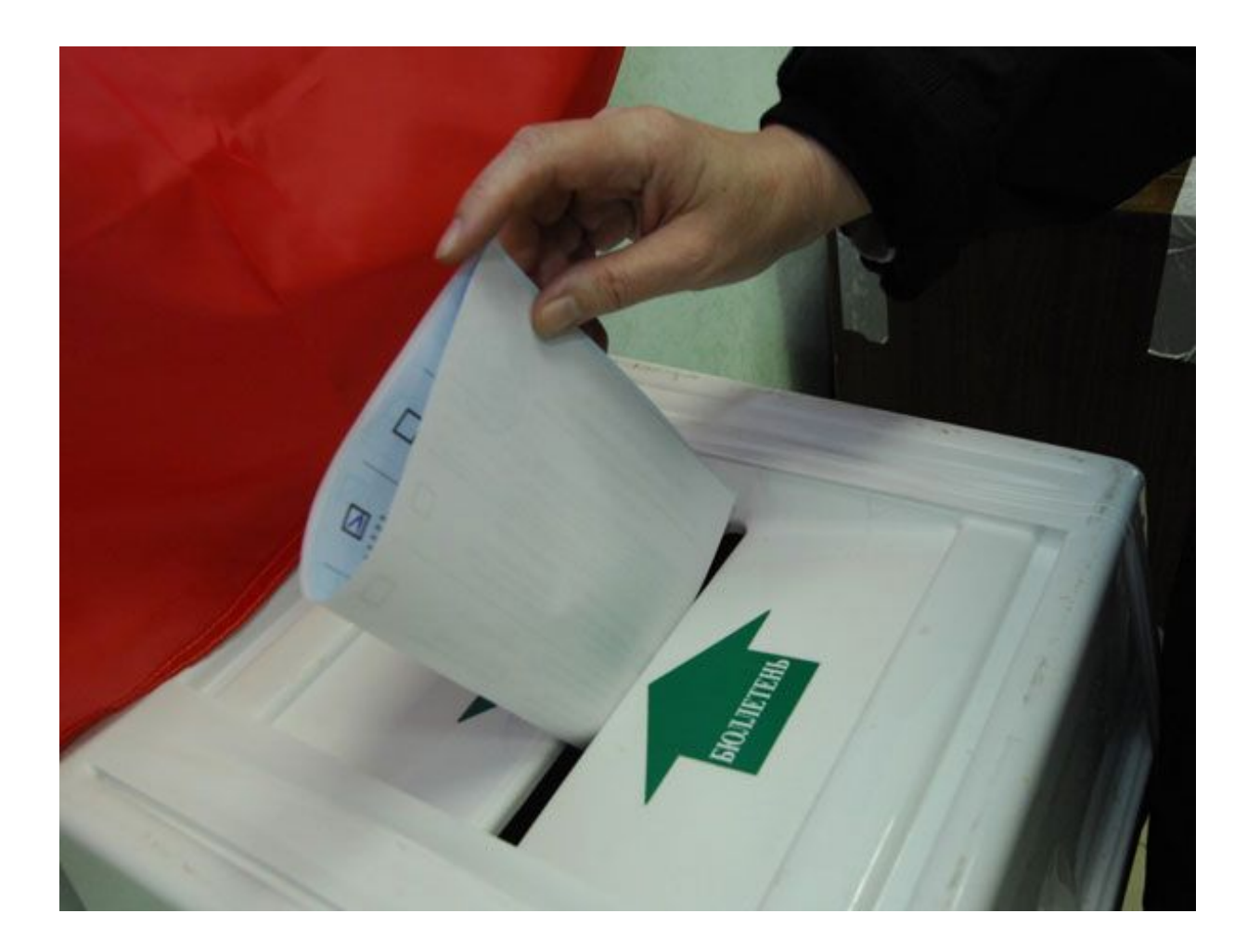

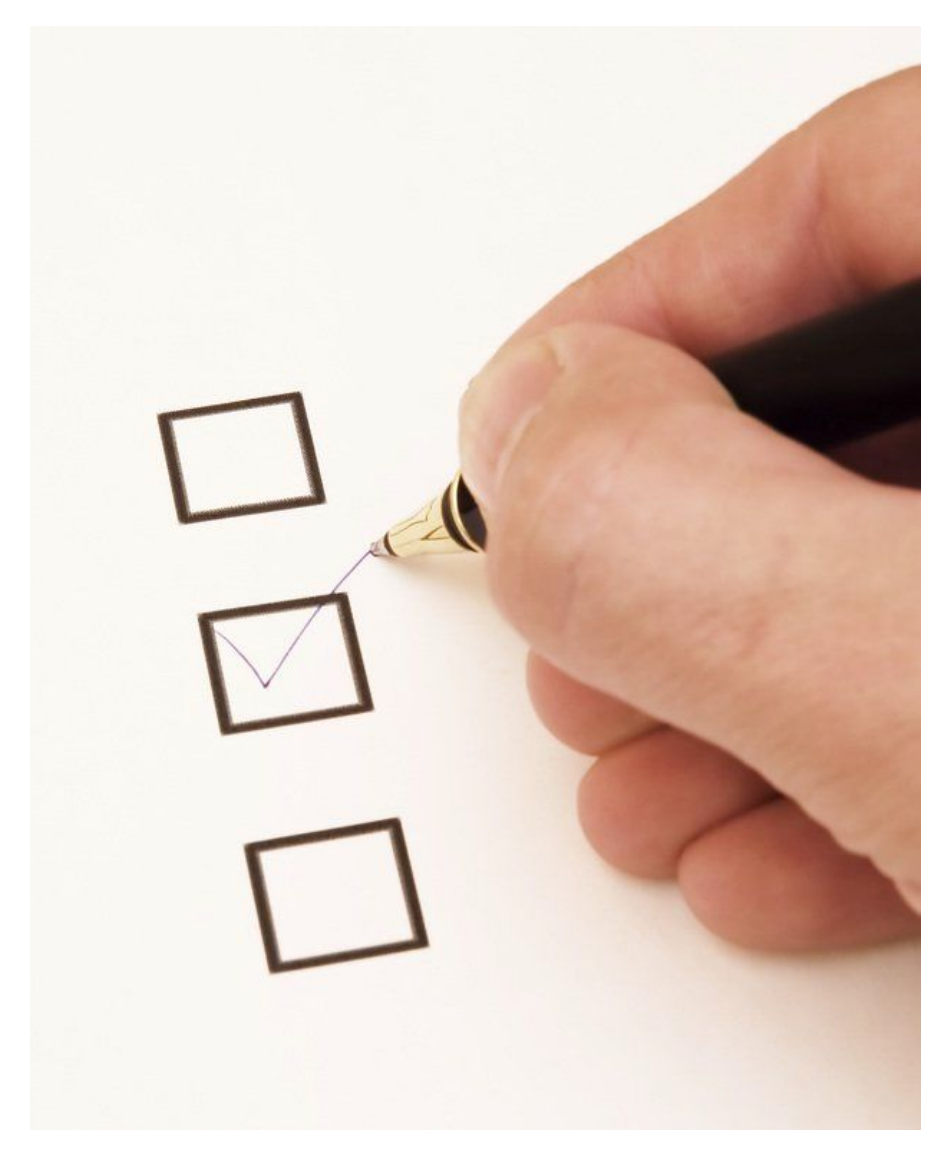

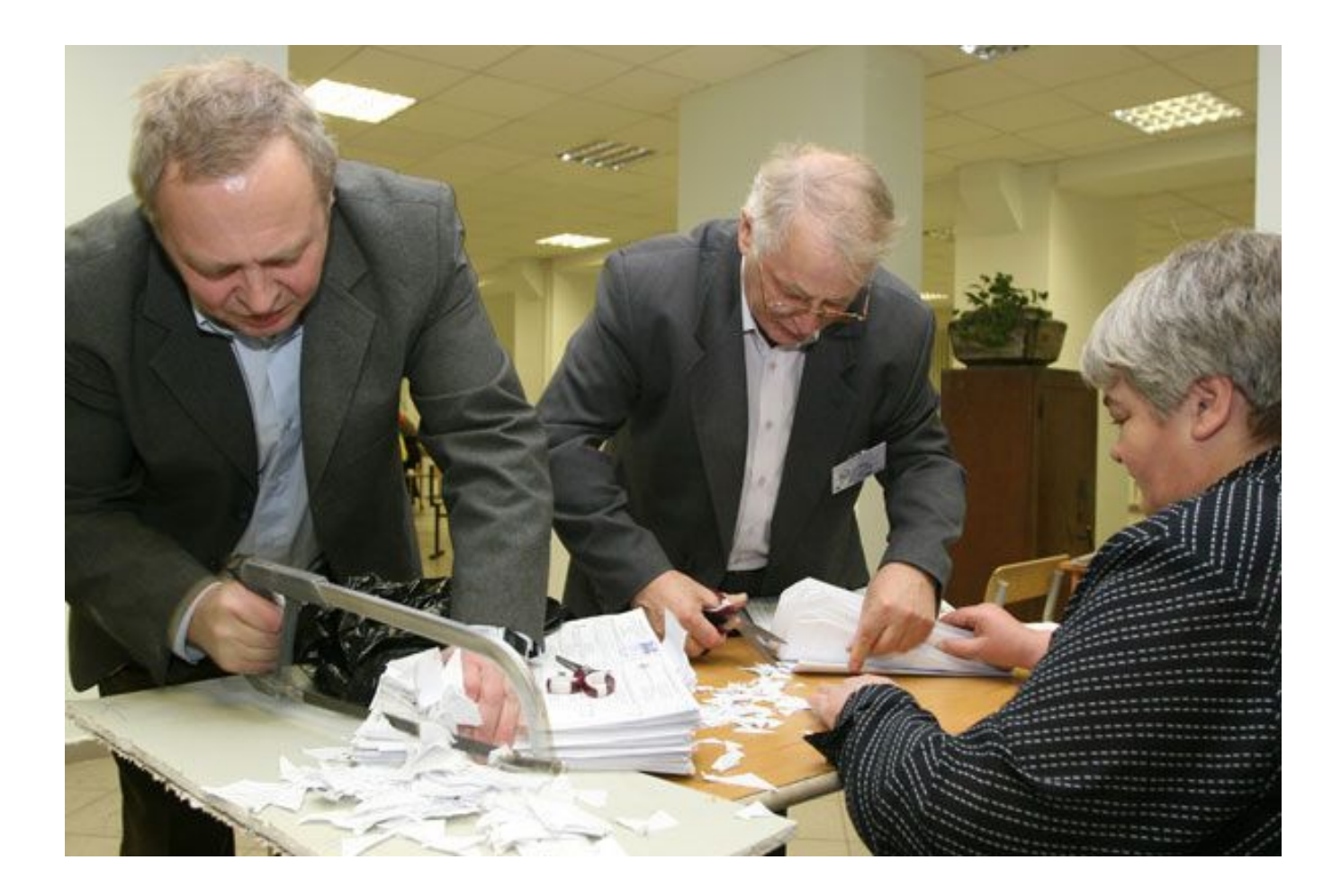

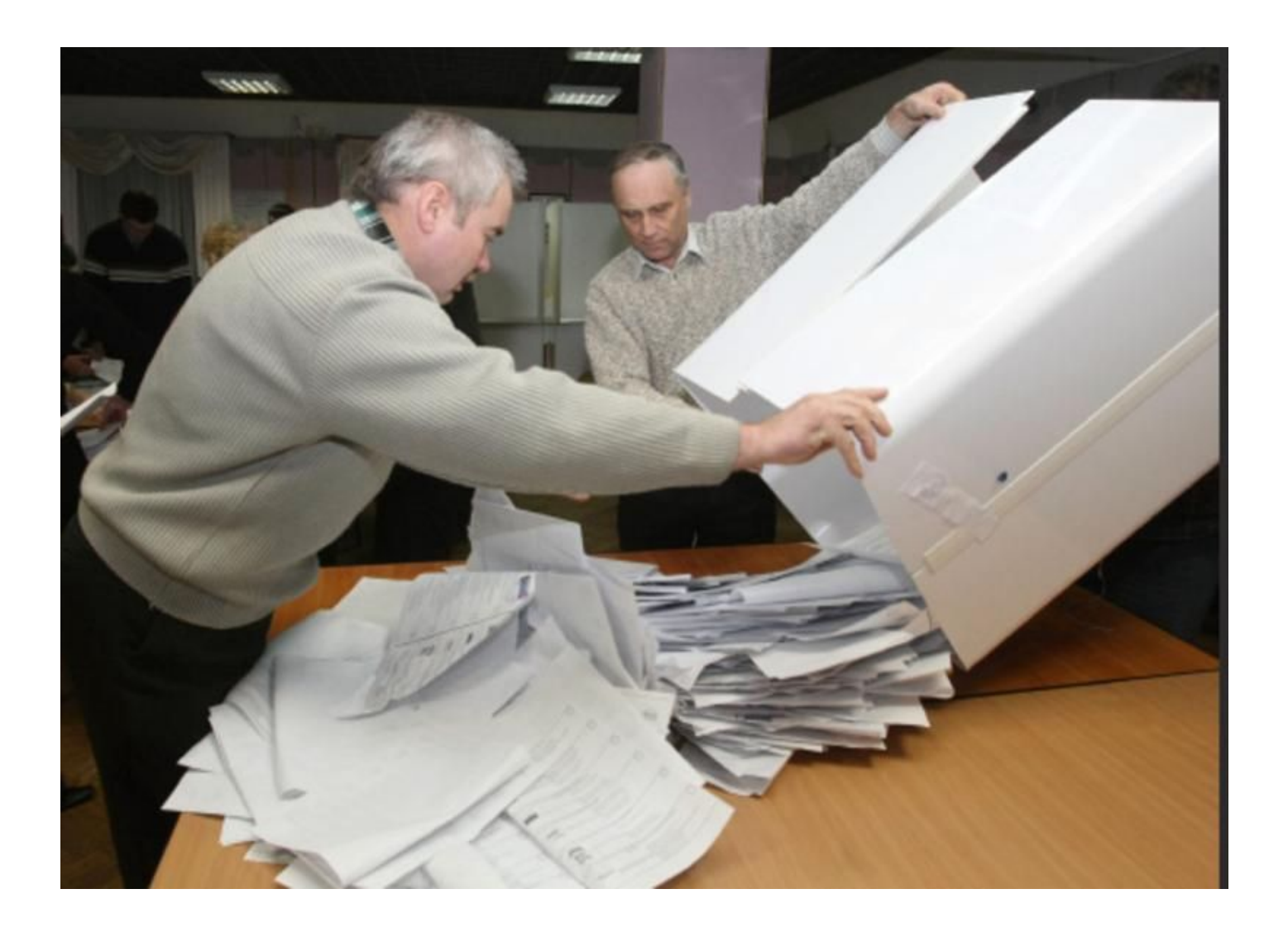

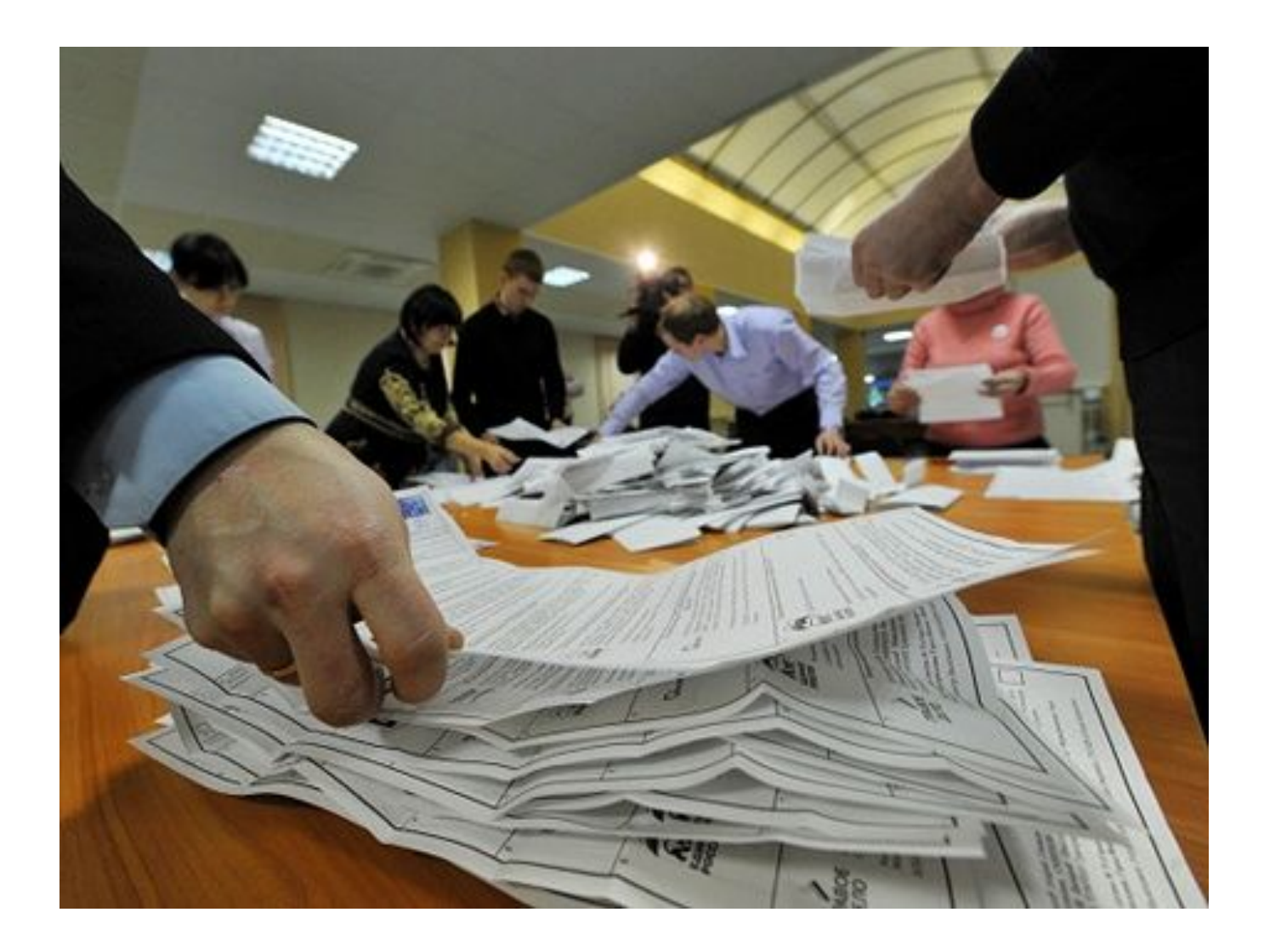

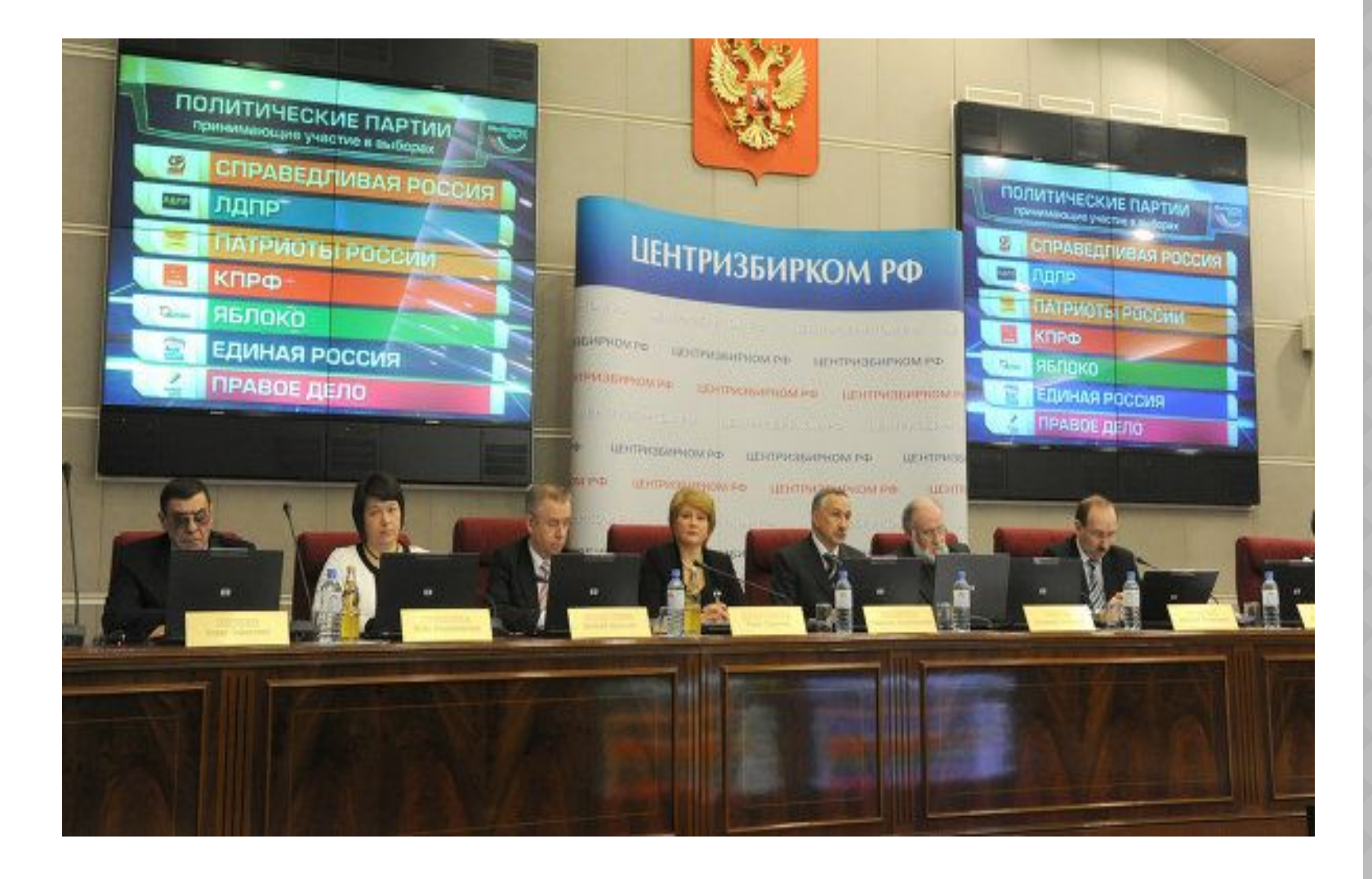

- ⦿ Окончательные данные ЦИК полностью соответствуют предварительным: «Единая Россия» получила 49,3% голосов, КПРФ — 19,2%, «Справедливая Россия» — 13,2%, ЛДПР — 11,7%, «Патриоты России» — 0,97%, «Правое дело»  $-0.6\%$ .
- ⦿ Таким образом, в Госдуму вновь проходят четыре партии — ЕР, КПРФ, СР и ЛДПР. Партия «Яблоко», перешедшая трехпроцентный барьер, будет получать госфинансирование.

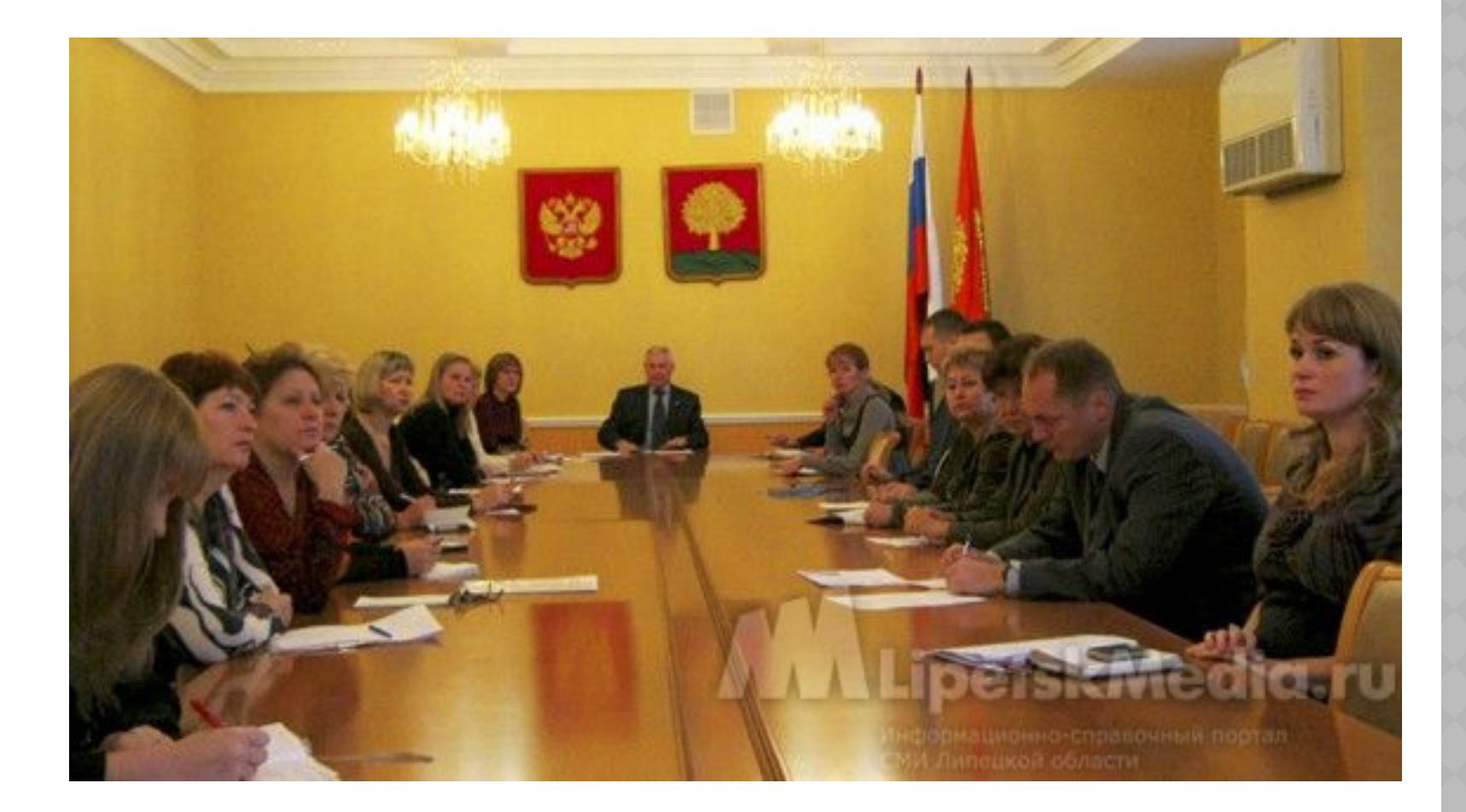

Боголюбов Л.Н. Обществознание. – учеб. для 10 класса общеобраз. учрежд., 4-е изд.- М.: Просвещение, 2008. – 350с.: ил.

Кравченко А.И., Певцова Е.А. Обществознание. – учеб. для 9 класса общеобраз. учрежд., 8-е изд.- М.: Русское слово, 2008. – 221 с.: ил.

Изображение «Все на выборы»

http://www.itogi.ru/7days/img/628/cvt58890.jpg

Изображение Винни-Пух http://i050.radikal.ru/0711/90/dd3e1f63339c.jpg

Изображение «Переносные урны»

http://www.amic.ru/images/gallery\_08-2011/640.567\_3 7.JPG

Изображение «Образец заполнения бюллетеня»

http://news.intv.ua/uploads/posts/2012-04/1333370066 \_vibori.jpg

Изображение «Голосование»

http://www.echo.msk.ru/att/element-626287-misc-4.jpg

Изображение «Выбор сделан»

http://www.nedelia.lt/uploads/posts/2009-07/124713611 8\_opros.jpg

Изображение «Погашенные бюллетени»

http://nimd.akzia.com/multimedia/gallery/647.jpg

Изображение «Извлечение бюллетеней»

http://nstarikov.ru/new/wp-content/uploads/2011/12/27 384.jpg

Изображение «Подсчёт бюллетеней»

http://m1.bfm.ru/news/maindocumentphoto/2012/01/18 /vybory\_1.jpg

Изображение «Центризбирком России» http://fr.rian.ru/images/19236/52/192365207.jpg

Изображение «Председатель избирательной комиссии Липецкой области» http://www.lipetskmedia.ru/images/news/7498\_s1.jpg